Муниципальное бюджетное общеобразовательное учреждение средняя общеобразовательная школа с.Гордино Афанасьевского муниципального округа Кировской области

Гордина Валентина Подписано цифровой подписью: Михайловна Гордина Валентина Михайловна Дата: 2023.11.03 12:47:51 +03'00'

«Утверждаю» Директор МБОУ СОШ с.Гордино Гордина В.М.

# Программа внеурочной деятельности «Компьютерная азбука»

5 класс

# на 2023-2024 учебный год

**Учитель высшей категории:**

Елена Георгиевна Гордина

**Программа внеурочной деятельности «Компьютерная азбука»** составлена в соответствии с требованиями федерального государственного образовательного стандарта среднего общего образования, предназначена для организации внеурочной деятельности школьников по общеинтеллектуальному направлению.

Как правило, информационные и коммуникационные технологии (ИКТ) ассоциируются с передним краем научно-технического прогресса, с высококвалифицированной творческой деятельностью, с современными профессиями, требующими развитого мышления, с интеллектоёмкой экономикой. Темпы качественного развития компьютерной техники и ИКТ не имеют прецедентов в истории. Основу создания и использования информационных и коммуникационных технологий - одного из наиболее значимых технологических достижений современной цивилизации - закладывает информатика. Информатика, информационные и коммуникационные технологии оказывают существенное влияние на мировоззрение и стиль жизни современного человека. Общество, в котором решающую роль играют информационные процессы, свойства информации, информационные и коммуникационные технологии, реальность настоящего времени.

Умение использовать информационные и коммуникационные технологии в качестве инструмента в профессиональной деятельности, обучении и повседневной жизни во многом определяет успешность современного человека. Особую актуальность для школы имеет информационно-технологическая компетентность учащихся в применении к образовательному процессу. С другой стороны, развитие информационно-коммуникационных технологий и стремление использовать ИКТ для максимально возможной автоматизации своей профессиональной деятельности неразрывно связано с информационным моделированием объектов и процессов. В процессе создания информационных моделей надо уметь, анализируя объекты моделируемой области действительности, выделять их признаки, выбирать основания для классификации и группировать объекты по классам, устанавливать отношения между классами (наследование, включение, использование), выявлять действия объектов каждого класса и описывать эти действия с помощью алгоритмов, связывая выполнение алгоритмов с изменениями значений выделенных ранее признаков, описывать логику рассуждений в моделируемой области для последующей реализации её во встроенных в модель алгоритмах системы искусственного интеллекта. После завершения анализа выполняется проектирование и синтез модели средствами информационных и коммуникационных технологий. Все перечисленные умения предполагают наличие развитого логического и алгоритмического мышления. Но если навыки работы с конкретной техникой в принципе можно приобрести непосредственно на рабочем месте, то мышление, не развитое в определённые природой сроки, так и останется неразвитым. Опоздание с развитием мышления - это опоздание навсегда.

Освоение информационно-коммуникационых технологий как инструмента образования предполагает личностное развитие школьников, придаёт смысл изучению ИКТ, способствует формированию этических и правовых норм при работе с информацией.

#### **Общая характеристика программы внеурочной деятельности**

Использование информационных и коммуникационных технологий на любой ступени является важным элементом формирования универсальных учебных действий обучающихся.

Освоение информационных и коммуникационных технологий направлено на достижение следующих **целей:** 

• овладение трудовыми умениями и навыками при работе на компьютере, опытом практической деятельности по созданию информационных объектов, полезных для человека и общества, способами планирования и организации созидательной деятельности на компьютере, умениями использовать компьютерную технику для работы с информацией;

• развитие мелкой моторики рук;

• развитие пространственного воображения, логического и визуального мышления; освоение знаний о роли информационной деятельности человека в преобразовании окружающего мира;

• формирование первоначальных представлений о профессиях, в которых

информационные технологии играют ведущую роль;

• воспитание интереса к информационной и коммуникационной деятельности; воспитание уважительного отношения к авторским правам;

• практическое применение сотрудничества в коллективной информационной деятельности.

В качестве **основных задач** при изучении информационных и коммуникационных технологий ставится:

• начальное освоение инструментальных компьютерных сред для работы с информацией разного вида (текстами, изображениями, анимированными изображениями, схемами предметов, сочетаниями различных видов информации в одном информационном объекте);

• создание завершённых проектов с использованием освоенных инструментальных компьютерных сред;

• ознакомление со способами организации и поиска информации;

• создание завершённых проектов, предполагающих организацию (в том числе каталогизацию) значительного объёма неупорядоченной информации;

• создание завершённых проектов, предполагающих поиск необходимой информации.

Внутренняя структура задач освоения информационных и коммуникационных технологий допускает модульную организацию программы.

Предлагается следующий **набор учебных модулей:** 

- 1. Знакомство с компьютером.
- 2. Создание рисунков.
- 3. Создание текстов.
- 4. Создание презентаций.
- 5. Поиск информации.
- 6. Создание видеороликов.

Учебные модули не привязаны к конкретному программному обеспечению. В каждом модуле возможно использование одной из нескольких компьютерных программ, позволяющих реализовывать изучаемую технологию. Выбор программы осуществляет учитель. Такой подход не только дает свободу выбора учителя в выборе инструментальной программы, но и позволяет создавать у учеников определённый кругозор.

Изучение каждого модуля (кроме модуля «Знакомство с компьютером») предполагает выполнение **небольших проектных заданий,** реализуемых с помощью изучаемых технологий. Выбор учащимся задания происходит в начале изучения модуля после знакомства учеников с предлагаемым набором ситуаций, требующих выполнения проектного задания.

#### **Личностные, метапредметные и предметные результаты**

#### *Личностные результаты*

Кличностным результатам освоения информационных и коммуникационных технологий как инструмента в учёбе и повседневной жизни можно отнести:

- критическое отношение к информации и избирательность её восприятия;
- уважение к информации о частной жизни и информационным результатам других людей;
- осмысление мотивов своих действий при выполнении заданий с жизненными ситуациями;
- начало профессионального самоопределения, ознакомление с миром профессий, связанных с информационными и коммуникационными технологиями.

#### *Метапредметные результаты*

**Регулятивные** универсальные учебные действия:

- освоение способов решения проблем творческого характера в жизненных ситуациях;
- формирование умений ставить цель создание творческой работы, планировать достижение этой цели, создавать вспомогательные эскизы в процессе работы;

• оценивание получающегося творческого продукта и соотнесение его с изначальным замыслом, выполнение по необходимости коррекции либо продукта, либо замысла.

#### **Познавательные** универсальные учебные действия:

- поиск информации в индивидуальных информационных архивах учащегося, информационной среде образовательного учреждения, в федеральных хранилищах информационных образовательных ресурсов;
- использование средств информационных и коммуникационных технологий для решения коммуникативных, познавательных и творческих задач.

**Коммуникативные** универсальные учебные действия:

- создание гипермедиасообщений, включающих текст, набираемый на клавиатуре, цифровые данные, неподвижные и движущиеся, записанные и созданные изображения и звуки, ссылки между элементами сообщения;
- подготовка выступления с аудиовизуальной поддержкой.

#### *Предметные результаты*

#### **Модуль «Знакомство с компьютером».**

В результате изучения данного модуля учащиеся *должны: знать* 

- − как правильно и безопасно вести себя в компьютерном классе;
- − для чего нужны основные устройства компьютера;

*уметь* 

- − пользоваться мышью и клавиатурой;
- − запускать компьютерные программы и завершать работу с ними.

#### **Модуль «Создание рисунков».**

В результате изучения данного модуля учащиеся *должны уметь* 

- − выполнять основные операции при рисовании с помощью одной из компьютерных программ;
- − сохранять созданные рисунки и вносить в них изменения.

*При выполнении проектных заданий* школьники будут учиться придумывать рисунок, предназначенный для какой-либо цели, и создавать его при помощи компьютера.

#### **Модуль «Создание текстов».**

В результате изучения данного модуля учащиеся *должны уметь:* 

- − набирать текст на клавиатуре;
- − сохранять набранные тексты, открывать ранее сохранённые текстовые документы и редактировать их;
- − копировать, вставлять и удалять фрагменты текста; устанавливать шрифт текста, цвет, размер и начертание букв.

*При выполнении проектных заданий* школьники будут учиться:

- − подбирать подходящее шрифтовое оформление для разных частей текстового документа;
- − составлять тексты, предназначенные для какой-либо цели, и создавать их при помощи компьютера, используя разное шрифтовое оформление.

#### **Модуль «Создание презентаций**».

В результате изучения данного модуля учащиеся *должны уметь:* 

- − создавать презентации на определенную тему;
- − включать в презентации звуковые, видео- и анимационные элементы.

*При выполнении проектных заданий* школьники будут учиться создавать электронные презентации, предназначенные для какой-либо цели, и оформлять их, используя тексты, изображения, звуки, видео и анимацию.

#### **Модуль «Поиск информации».**

В результате изучения данного модуля учащиеся *должны уметь:* 

- − искать, находить и сохранять тексты, найденные с помощью поисковых систем;
- − искать, находить и сохранять изображения, найденные с помощью поисковых

систем.

*При выполнении проектных заданий* школьники будут учиться искать и находить нужную информацию и использовать её, например, при создании печатных или электронных публикаций.

#### **Модуль «Создание видеоролика».**

В результате изучения данного модуля учащиеся *должны уметь:*

- создавать сценарий будущего фильма;

- находить и скачивать необходимые аудио и видеофайлы, футажи;

- создавать видеоролик.

#### **Содержание программы «Мой друг компьютер» Программа рассчитана на 1 час в неделю, 34 часа в год.**

#### **Модуль «Знакомство с компьютером» - 2 часа.**

Правила поведения в компьютерном классе. Компьютеры в школе. Компьютерные программы. Рабочий стол. Компьютерная мышь. Клавиатура. Включение и выключение компьютера. Запуск программы. Завершение выполнения программы.

#### **Модуль «Создание текстов» - 8 часов.**

Компьютерное письмо. Клавиатурные тренажёры. Текстовые редакторы. Основные операции при создании текстов: набор текста, перемещение курсора, ввод прописных букв,

ввод букв латинского алфавита, сохранение текстового документа, открытие документа, создание нового документа, выделение текста, вырезание, копирование и вставка текста. Оформление текста. Выбор шрифта, размера, цвета и начертания символов.

#### **Модуль «Создание рисунков»** - 3 **часа.**

Компьютерная графика. Примеры графических редакторов. Панель инструментов графического редактора. Основные операции при рисовании: рисование и стирание точек, линий, фигур. Заливка цветом. Другие операции.

#### **Модуль «Создание электронных презентаций»** - 5 **часов.**

Примеры программ для создания электронных презентаций. Гиперссылки в презентациях.

Звук, видео и анимация в презентациях. Порядок действий при создании электронной презентации. Подготовка презентаций.

#### **Модуль «Поиск информации» - 1 час.**

Источники информации для компьютерного поиска: флеш-накопители, сеть Интернет, постоянная память компьютера. Способы компьютерного поиска информации: просмотр подобранной по теме информации, поиск файлов с помощью файловых менеджеров, использование средств поиска в электронных изданиях, использование специальных поисковых систем. Поисковые системы. Поиск изображений. Сохранение найденных изображений.

#### **Модуль «Создание видеоролика» - 15 часов.**

Создание сценария будущего фильма. Поиск и скачивание необходимых аудио и видеофайлов, футажей. Создание видеороликов.

# **Календарно - тематическое планирование**

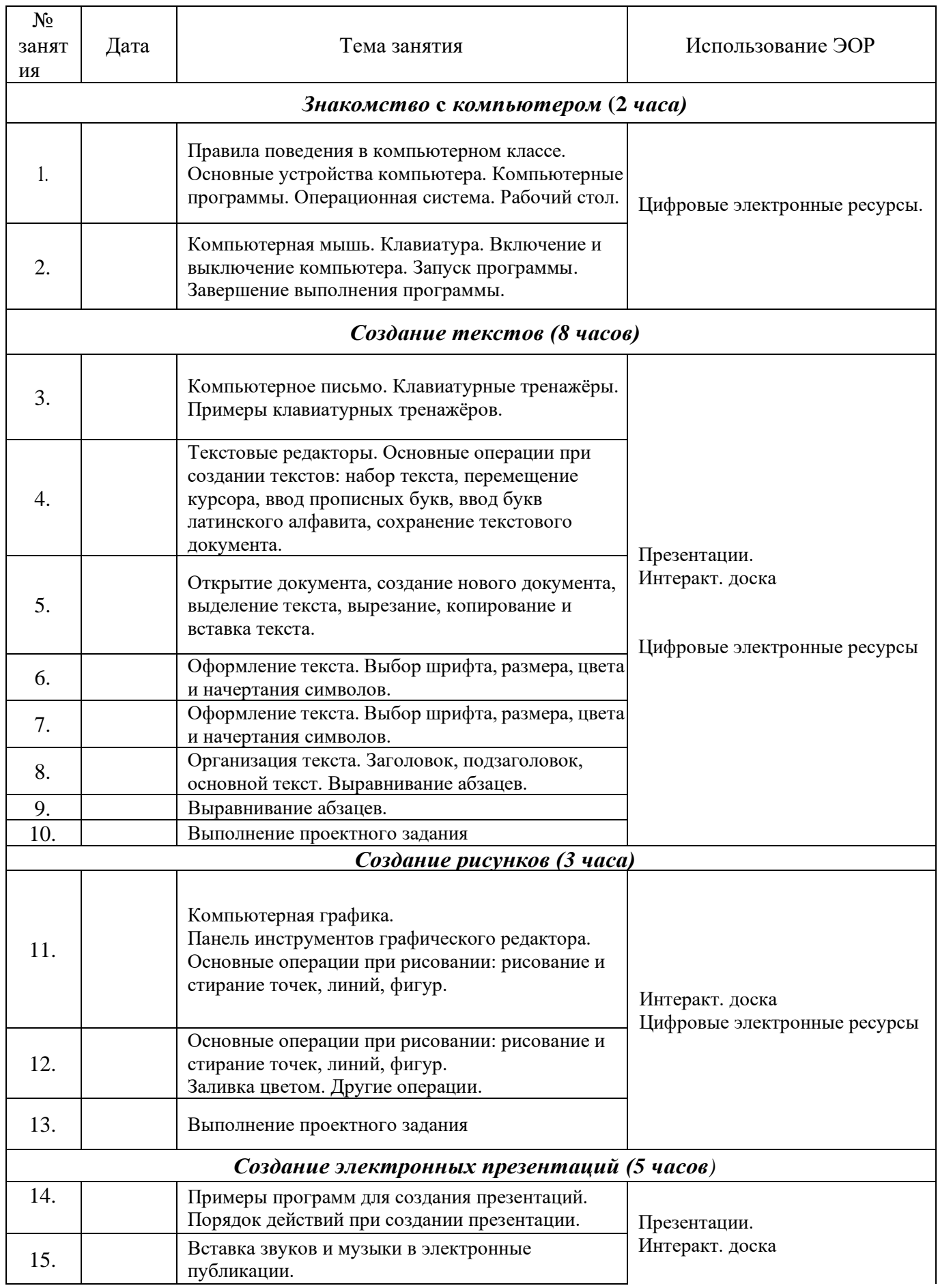

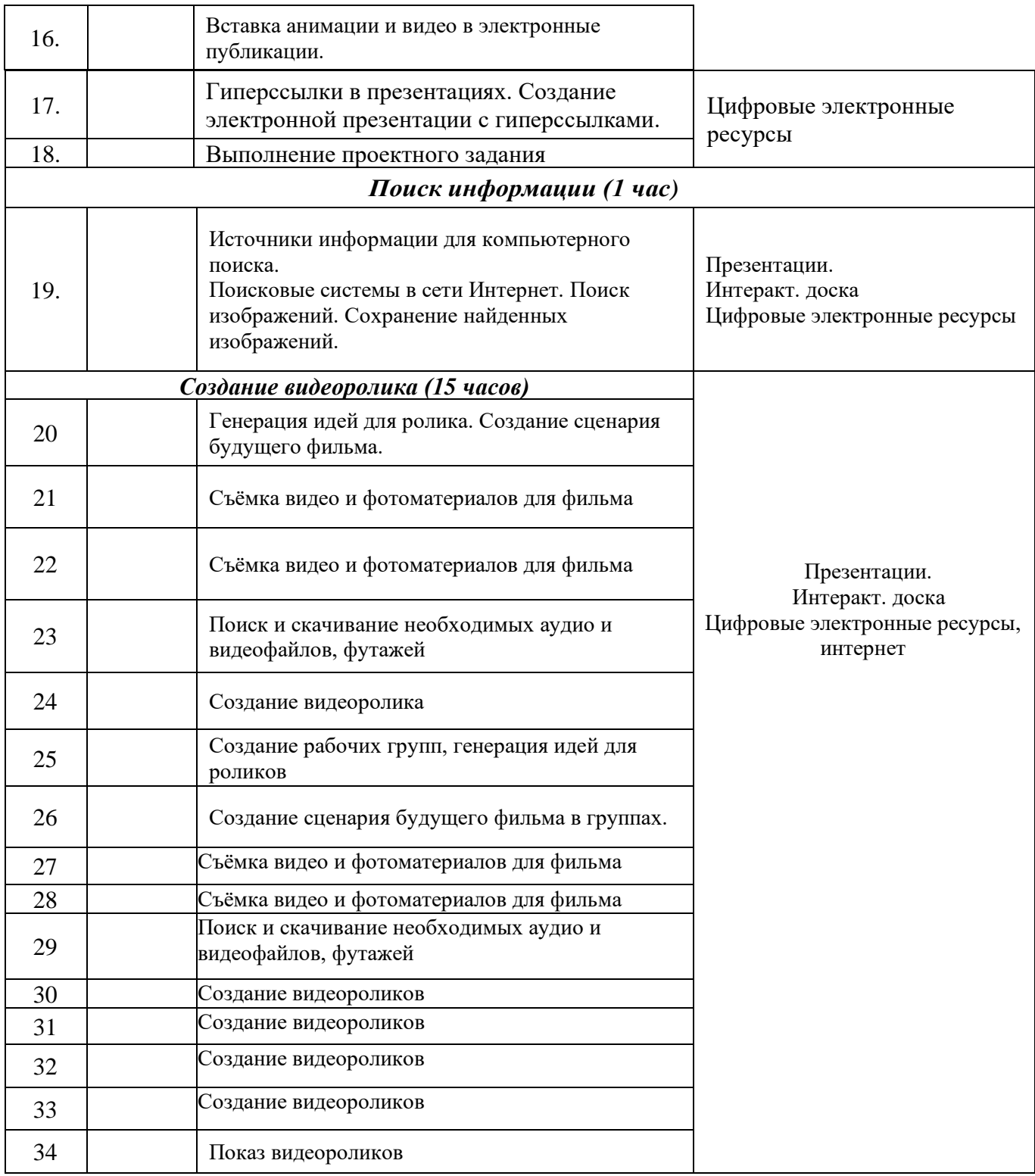

#### **Материально-техническое обеспечение образовательного процесса**

•Интерактивная доска

- •Короткофокусный проектор;
- •Многофункциональное устройство;
- $•$ Молем

•Устройства вывода звуковой информации - наушники для индивидуальной работы со звуковой информацией

•Устройства для ручного ввода текстовой информации и манипулирования экранными объектами - клавиатура и мышь.

•Устройства для записи (ввода) визуальной и звуковой информации: сканер; фотоаппарат; видеокамера; диктофон, микрофон.

## *Программные средства*

- Операционная система Windows 7/10, Linux.
- Файловый менеджер (в составе операционной системы или др.).
- Антивирусная программа.
- Программа-архиватор.
- Клавиатурный тренажер.
- •Интегрированное офисное приложение, включающее текстовый редактор,

растровый и векторный графические редакторы, программу разработки презентаций и электронные таблицы.

- Звуковой редактор.
- Мультимедиа проигрыватель (входит в состав операционных систем или др.).
- Браузер (входит в состав операционных систем или др.).

### **Цифровые электронные ресурсы:**

- 1. Единое окно доступа к образовательным ресурсам [http://window.edu.ru](http://window.edu.ru/)
- 2. Единая коллекция ЦОР [http://school-collection.edu.ru](http://school-collection.edu.ru/)
- 3. Федеральный портал "Российское Образование" [http://fcior.edu.ru](http://fcior.edu.ru/)